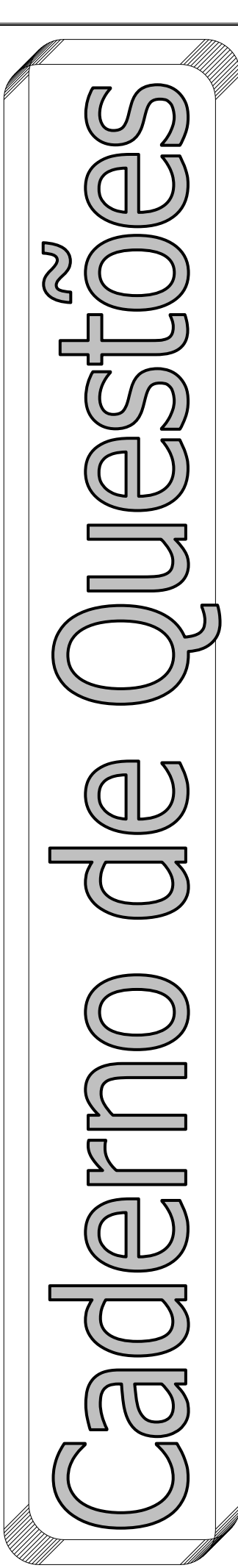

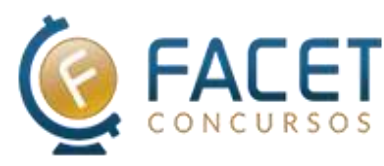

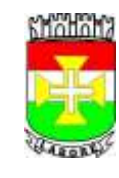

# Prefeitura Municipal de Capim/PB

### CONCURSO PÚBLICO PARA PROVIMENTO DO CARGO DE

## **AGENTE ADMINISTRATIVO**

#### **Nome do candidato**

#### **Você recebeu do fiscal este Caderno de Questões da prova objetiva**:

- 1. Verifique se o mesmo corresponde à sua opção de cargo, caso contrário, comunique tal fato imediatamente ao fiscal da sala, pois não serão aceitas reclamações posteriores;
- 2. Para cada questão existe apenas UMA única alternativa adequada.
- 3. O candidato deverá permanecer obrigatoriamente em sala, por questões de segurança, durante o período mínimo de 01 (uma) hora após o início da prova.
- 4. O tempo disponível para a realização da prova corresponde a 03 (três) horas, intervalo este que compreende não só a resolução das questões objetivas, mas também o preenchimento do cartão-resposta.
- 5. Reserve pelo menos os 20 minutos finais para marcar seu cartão-resposta.
- 6. Os rascunhos e as marcações assinaladas no presente caderno de questões não serão considerados na avaliação.
- 7. Ao terminar a prova, chame o fiscal de sala, devolva-lhe o cartão-resposta e o caderno de questões devidamente assinados, não sendo permitido destacar folhas do caderno de questões.
- 8. Saia do prédio em silêncio, pois não será permitida a permanência de nenhum candidato após o término da prova, nem qualquer aglomeração nos corredores ou arredores do prédio da realização das provas.

#### **O candidato estará sujeito à eliminação do concurso nas seguintes situações**:

- 1. Ausentar-se da sala em que se realiza a prova levando consigo o caderno de questões da prova objetiva e/ou o cartão-resposta.
- 2. Utilizar-se, durante a realização da prova, de máquinas e/ou relógios de calcular, bem como rádios gravadores, "headphones", telefones celulares ou fonte de consulta de qualquer espécie;
- 3. Comunicar-se com qualquer outro candidato;
- 4. Deixar de assinar o cartão-resposta.
- 5. Faltar com o devido respeito ante a autoridade do fiscal de sala ou qualquer outro membro da aplicação do concurso.

#### **Divulgação das provas e do gabarito preliminar:**

A prova e o gabarito preliminar serão divulgados nos prazos assinalados no edital do concurso no seguinte endereço eletrônico: www.facetconcursos.com.br

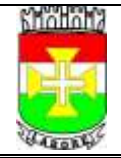

# CONCURSO PÚBLICO PARA

#### **PORTUGUÊS**

Leia o texto abaixo e, em seguida, responda às questões pertinentes:

#### **Louco amor** (Ferreira Gullar)

Era dado a paixões, desde menino. Na escola, aos oito anos, sentava-se ao lado de Nevinha, que tinha a mesma idade que ele e uns olhos que pareciam fechados: dois traços no rosto redondo e sorridente. Quando se vestia, de manhã cedo, para ir à escola, pensava nela e queria ir correndo encontrá-la. Puxava conversa a ponto da professora ralhar. Mas, chegaram as férias de dezembro, perguntou onde ela ia passá-las. "No inferno", respondeu. Ele se espantou, ela riu. "É como minha mãe chama o sítio de meus avós em Codó." No ano seguinte, sua mãe o matriculou numa escola mais perto de sua casa e ele nunca mais viu Nevinha.

Na nova escola, enamorou-se de Teca, que tinha duas tranças compridas caídas nos ombros. Era engraçada e sapeca, brincava com todo mundo e não dava atenção a ele. Já no ginásio, foi a Lúcia, de olhos fundos, silenciosa, quase não ria. Amor à distância. Uma vez ela deixa cair o estojo de lápis e ele, prestimoso, o juntou no chão, e lhe entregou. Ela riu, agradecida.

Enlouqueceu mesmo foi pela Paula, de 15 anos, quando ele já tinha 22 e se tornara pintor. Era filha de Bonetti, seu professor na Escola de Belas Artes e cuja casa passou a frequentar, bem como outros colegas de turma. A coisa nasceu sem que ele se desse conta, já que a via como uma menina. Mas, certo dia, acordou com a lembrança dela na mente, o perfil bem desenhado, o nariz, os lábios, os olhos inteligentes. Ela era muito inteligente, falava francês, já que vivera com os pais em Paris e lá estudara. A partir daquela manhã, quando visitava o professor era, na verdade, para revêla. De volta a seu quarto, no Catete, sentia sua falta e inventava pretextos para visitas. Ficava a olhá-la, o coração batendo forte, louco para tomar-lhe as mãos e dizer-lhe: "Eu te amo, Paula".

Mas não se atrevia, embora já não conseguisse pintar nem sair com os amigos sem pensar no momento em que declararia a ela o seu amor. Mas não o fazia e já agora custava a dormir e, quando dormia, sonhava com ela. Mas eis que, numa das visitas à casa do professor, não a encontrou. Puxou conversa com a mãe dela e soube que havia ido ao cinema com um primo. Quando chegou, foi em companhia dele, de

## PROVIMENTO DO CARGO DE **AGENTE ADMINISTRATIVO**

mãos dadas. Era o Eduardo, que chegara dos Estados Unidos, onde se formara.

Sentiu que o mundo ia desabar sobre sua cabeça, mal conseguia ver os dois, sentados no divã da sala, cochichando e rindo, encantados um com o outro.

Agora, acordar de manhã era um suplício, já que a lembrança dela não lhe saía da cabeça. Evitava agora ir à casa de Bonetti, que, estranhando-lhe a ausência, telefonava para convidá-lo. Temia ir lá, mas terminava indo, porque pelo menos podia revê-la, mas voltava para casa arrasado. Muitas vezes nem entrava em casa, com medo de se defrontar com a insuportável realidade. Ficava pela rua andando à toa, até altas horas da noite. Decidiu entregar-se totalmente a sua pintura, comprou telas novas, tintas novas, mas postado em frente ao cavalete, tudo o que conseguia era pensar nela. "Então, vou fazer dela o tema de meus quadros", decidiu-se e iniciou uma série de retratos dela, que eram antes alegorias patéticas e dolorosas. Os colegas gostaram e contaram ao Bonetti, que pediu para vê-los. Levou-lhe alguns dos quadros, que mereceram dele entusiasmados elogios. Paula, depois de elogiá-los, observou: "Ela parece comigo!". Ele a fitou nos olhos: "Ela é você". Sem entender, ela sorriu lisonieada.

Paula e o primo se casaram e foram morar nos Estados Unidos. Júlio ganhou um prêmio de viagem ao exterior e foi conhecer os museus da Europa, fixandose em Paris, que era na época o centro irradiador de arte e literatura. De volta ao Brasil, conheceu Camila, com quem se casou e teve dois filhos, uma menina e um menino, que hoje estão casados e lhe deram netos. Quanto a Paula, de que nunca mais tivera notícias, soube que se separara do marido e voltara ao Brasil, indo morar em São Paulo.

Júlio e Bonetti continuaram amigos. Já sem a mesma frequência, ia visitá-lo naquele mesmo apartamento de Botafogo, onde viveu com a mesma mulher, mãe de Paula. Morreu dormindo, como queria. Júlio foi ao velório, no Cemitério de São João Batista, onde ele encontrou Paula, quarenta anos depois.

Ela estava sentada junto ao caixão, ao lado de uma moça. "Júlio foi amigo de meu pai a vida toda... Me conheceu menina."

Falou aquilo com toda a naturalidade. "Que estranha é a vida", pensou ele, fitando o rosto da mocinha que jamais poderia ter sido filha sua.

Gullar, Ferreira. A alquimia na quitanda: artes, bichos e barulhos nas melhores crônicas do poeta. São Paulo: Três Estrelas, 2016.

- **1.** Marque a opção **CORRETA**, de acordo com o texto:
- a Júlio teve a mesma intensidade de paixão por todas as mulheres que conheceu.
- b Júlio se apaixonou, mais ardentemente, por Paula, que marcou toda a sua vida.
- $\odot$  Lúcia foi a mulher que despertou a mais forte das paixões em Júlio.
- d Camila, com quem Júlio acabou se casando, foi verdadeiramente a mulher por quem se apaixonou.
- $\odot$  Nevinha foi a maior paixão da vida de Júlio.
- **2.** Marque a alternativa **INCORRETA**, de acordo com o texto:
- a Bonetti, pai de Paula, reprovou a separação da filha e acabou morrendo por desgosto com esse fato.
- b A imagem de Paula passou a figurar como tema nas telas de pintura produzidas por Júlio.
- c Júlio tornou-se um pintor reconhecido.
- d Paula, depois de separada e de ter morado nos Estados Unidos, regressa ao Brasil, fixando-se em São Paulo.
- e Júlio e Bornetti permaneceram amigos por toda a vida.
- **3.** Marque a alternativa **CORRETA**, de acordo com o texto:
- a O personagem Júlio sempre foi muito promíscuo em suas relações sentimentais.
- b Teca é a personagem central da narrativa.
- c Todas as atenções da narrativa estão centradas na personagem Nevinha.
- d A personagem Camila está focalizada desde o início da narrativa, atraindo para si o olhar apaixonado de Júlio.
- e A narrativa reconstitui as peripécias de sentimentos e paixões do personagem Júlio.
- **4.** O texto, predominantemente, é:
- a descritivo
- b dissertativo
- $\circled{c}$  narrativo
- d científico
- e panfletário

A passagem adiante servirá de base para as próximas questões **05** e **06**: "**A coisa** nasceu sem que ele se desse conta, **já** 

**que** a via como uma menina."

- **5.** A que se refere o termo destacado "coisa"?
- a profissão de pintor de Júlio
- b visita de Júlio à casa de Teca
- c amor de Júlio por Camila
- d loucura de Júlio por Paula
- $\odot$  atração de Júlio por Nevinha
- **6.** Aponte a relação de sentido fixado pelo convectivo grifado em relação à construção antecedente:
- a explicação
- b concessão
- c finalidade
- d adição
- <sup>(e)</sup> consequência
- **7.** Releia e responda: "Ficava a olhá-la, o coração batendo forte, louco para tomar-**lhe** as mãos e dizer-**lhe**: "Eu te amo, Paula"." Dê a classificação morfológica respectiva dos termos sublinhados, considerando a inserção na sentença:
- a pronome pessoal / pronome pessoal
- b pronome possessivo / pronome possessivo
- c pronome possessivo / pronome pessoal
- d pronome relativo / pronome pessoal
- e pronome pessoal / pronome relativo
- **8.** Releia e responda: "**Mas** eis que, numa das visitas à casa do professor, não a encontrou." Qual é a relação que o conectivo grifado estabelece com a construção antecedente?
- $\left( a\right)$  finalidade
- b adversidade
- $\odot$  negação
- d tempo
- e condição
- **9.** Releia e responda: "Júlio foi ao **velório**, no **Cemitério** de São João Batista, onde ele encontrou Paula, quarenta anos depois." Dê a classificação respectiva das palavras grifadas, quanto à acentuação gráfica:
- a oxítona / proparoxítona
- b paroxítona terminada em ditongo decrescente / paroxítona terminada em ditongo crescente
- $\odot$  paroxítona terminada em ditongo decrescente / paroxítona terminada em ditongo decrescente
- d paroxítona terminada em ditongo crescente / paroxítona terminada em ditongo decrescente
- e paroxítona terminada em ditongo crescente / paroxítona terminada em ditongo crescente
- **10.** Releia e responda: "Mas, certo dia, acordou com a lembrança dela na mente, **o perfil bem desenhado, o nariz, os lábios, os olhos inteligentes**." Considerando a aplicação das regras relativas ao uso dos sinais de pontuação, marque a alternativa que indica o papel desempenhado pela assinalação das vírgulas na sentença sublinhada:
- a marcação de pausa entre vocábulos incoerentes
- b marcação de pausa entre termos opositivos
- $\odot$  separação de expressão apositiva
- d separação de termos ordenados numa sequência lógica
- $\odot$  separação de palavras antônimas

#### **MATEMÁTICA**

- **11.** Considere dois números inteiros  $a e b$ . Sabe-se que  $a + b = 8$  e que  $b - a = 18$ . Qual a razão entre  $a e b$ ?
- $\overline{a}$  65
- $(b)$  8/18
- $© 5/13$
- $\circ$  -5/13  $\circledcirc$  4/9
- **12.** João colecionava discos de vinil mas resolveu fazer um bazar para tentar vendê-los. No primeiro dia do bazar, João vendeu 4/9 de seus vinis. Já no segundo dia, ele vendeu 2/5 do que havia sobrado. No terceiro dia de bazar, a venda foi de 1/6 dos que ainda restavam. Os últimos 25 vinis não causaram interesse a nenhum visitante e João resolveu encerrar o bazar. Nessas condições,

quantos vinis João possuía antes de iniciar o bazar?

- $\circledcirc$  135  $(b)$  126
- $©$  108  $\omega$  99
- $(e)$  90

- **13.** Em um sebo, os livros são vendidos por preços que variam por categorias. Assim, todos os romances policiais são vendidos por um mesmo preço, todos os livros de ficção científicas são vendidos por um mesmo valor, etc. Sabe-se que a razão entre os preços de dois livros, um romance policial e um livro de ficção científica, nesta ordem, é de 3 para 5. Comprando 4 livros de ficção científica e 5 romances policiais, o total sai por R\$ 140,00. Neste caso, o preço de um livro de ficção científica é:
- $@$  R\$ 40,00
- $(b)$  R\$ 24.00
- $Q$  R\$ 20,00
- $\bullet$  R\$ 12,00  $\odot$  R\$ 10,00
- **14.** Maria está hospitalizada e uma certa medicação intravenosa leva 3 horas para ser ministrada com um gotejamento médio de 20 gotas por minuto. Maria alterou a válvula da medicação e notou que, em 30 segundos, havia caído 12 gotas. Se a média de gotejamento for mantida dessa forma, quanto tempo levará para que o medicamento seja ministrado?
- $\circledcirc$  3,6h
- b 2h30min
- $\odot$  2,2h
- $\oplus$  2h
- $\circledR$  1h50min

- **15.** Um aparelho eletrônico entrou em promoção com desconto de 20% no pagamento à vista, passando a custar metade do preço de um aparelho de jantar de 20 peças. Se o preço médio de cada peça desse aparelho de jantar sai por R\$ 22,00, o preço do aparelho eletrônico antes da promoção era de:
- $\circledcirc$  R\$ 275,00
- $\bullet$  R\$ 280,00
- $©$  R\$ 220,00
- $\textcircled{a}$  R\$ 110.00  $\circledR$  R\$ 300,00

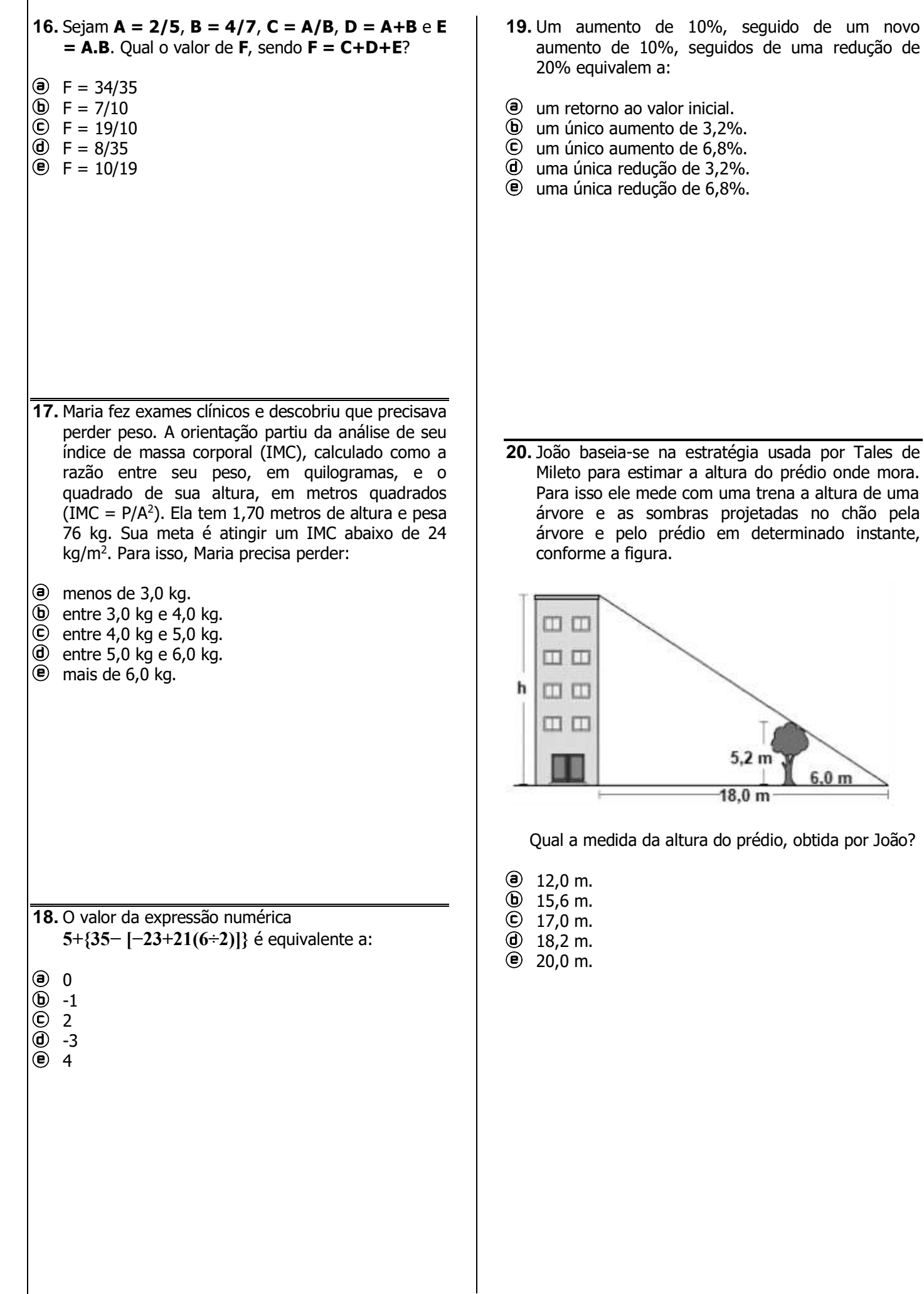

#### **CONHECIMENTOS GERAIS**

- **21.** Observe as definições a seguir e preencha com o bioma correspondente:
	- I Ocupa aproximadamente 13 % do território brasileiro. Por se localizar na região litorânea, ocupada por mais de 50% da população brasileira, é o Bioma mais ameaçado do Brasil. Apenas 27% de sua cobertura florestal original ainda está preservada.
	- II Sofre influência direta de três importantes biomas brasileiros: Amazônia, Cerrado e Mata Atlântica. Além disso sofre influência do bioma Chaco (nome dado ao Pantanal localizado no norte do Paraguai e leste da Bolívia). Uma característica interessante desse bioma é que muitas espécies ameaçadas em outras regiões do Brasil persistem em populações avantajadas na região, como é o caso do tuiuiú.
	- III É considerada a maior diversidade de reserva biológica do planeta, com indicações de que abriga, ao menos, metade de todas as espécies vivas do planeta.
	- IV Ocupa uma área aproximada de 10% do Território Nacional. Embora esteja localizado em área de clima semi-árido, apresenta grande variedade de paisagens, relativa riqueza biológica e espécies que só ocorrem nesse bioma.
	- ( ) Pantanal
	- ( ) Caatinga
	- ( ) Mata Atlântica
	- ( ) Amazônia

A alternativa que apresenta a sequência correta é:

- $\odot$  I, II, III e IV
- b III, II, IV e I
- $\bigcirc$  IV, II, III e I
- $\circledcirc$  IV, II, I e III
- $\circledR$  II, IV, I e III
- **22.** Observe imagem abaixo que apresenta a localização dos biomas no Brasil:

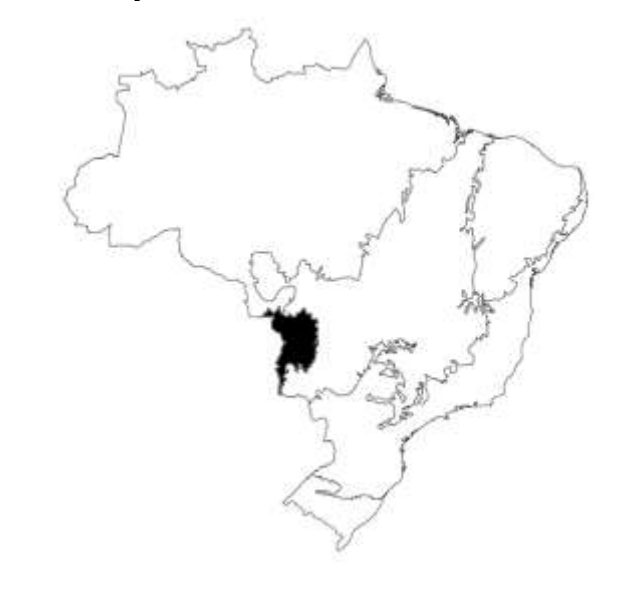

É correto afirmar que o bioma preenchido corresponde à/ao:

- **a** Amazônia
- b Cerrado
- c Pampas
- d Caatinga
- e Pantanal
- **23.** Observe texto abaixo e assinale a alternativa que melhor completa a lacuna:

"A Zona Litoral-Mata corresponde à Mesorregião \_\_\_\_\_\_\_\_\_\_\_\_\_\_, definida pelo IBGE e integrada pelas seguintes Microrregiões Geográficas: Litoral Norte, Sapé, João Pessoa e Litoral Sul, que englobam 30 dos 223 municípios do Estado, ou seja, 13,45% do total.[…] O grande aglomerado urbano da capital do Estado é um dos principais responsáveis por essa concentração populacional." (Fonte: http://www.aesa.pb.gov.br/, acessado em outubro de 2020)

- a Agreste
- **b** Mata Atlântica
- c Mata Paraibana
- d Borborema
- e Sertão

**24.** Sobre Capim-PB, assinale a alternativa correta:

- a Possui cerca de 15 mil habitantes.
- b As origens do município remontam ao aldeamento de índios potiguares.
- c Está localizado na microrregião da Zona da Mata.
- d A emancipação ocorreu em 1990, e o município foi instalado em 1 de janeiro de 1993.
- e Está localizado nos domínios da bacia hidrográfica do rio Cafundó.

#### **25.** Leia texto a seguir:

No Brasil, os casos de homicídio de pessoas negras (pretas e pardas) aumentaram 11,5% em uma década, de acordo com o Atlas da Violência 2020 […] publicado pelo Instituto de Pesquisa Econômica Aplicada (Ipea) e pelo Fórum Brasileiro de Segurança Pública (FBSP). Ao mesmo tempo, entre 2008 e 2018, período avaliado, a taxa entre não negros (brancos, amarelos e indígenas) fez o caminho inverso, apresentando queda de 12,9% (Fonte: https://agenciabrasil.ebc.com.br/geral/noticia/2020- 08/atlas-da-violencia-assassinatos-de-negros-crescem-115-em-10-anos, acessado em outubro de 2020.

Sobre a questão do racismo no Brasil, marque V para Verdadeiro e F para Falso:

( ) O racismo é praticamente inexistente no Brasil, sendo mais forte em países como os Estados Unidos.

- ( ) O racismo tem relação histórica com a escravidão no Brasil.
- ( ) A miscigenação fez com que o país se transformasse num dos mais plurais do mundo. Apesar da desigualdade econômica no país, os negros conseguem ter, em termos proporcionais, a mesma renda dos brancos no nosso país.
- ( ) O racismo institucional não existe no Brasil, apenas nos Estados Unidos.

A alternativa que apresenta o termo correto é a letra:

- $\circledcirc$  V, V, V, V
- b F, V, V, V
- $\odot$  V, F, V, V
- d F, V, F, F
- $\circledcirc$  F, V, F, V

#### **CONHECIMENTOS DE INFORMÁTICA**

- **26.** Em redes de computadores, um componente fundamental para segurança é o Firewall, cuja função pode ser descrita como:
- a Analisar o tráfego de rede a fim de detectar invasores.
- b Criar um canal de comunicação seguro através de uma rede pública.
- c Realizar auditoria na comunicação dentro da rede.
- d Adicionar criptografia aos dados trafegados na rede.
- e Filtrar pacotes da rede com base em políticas de segurança.
- 27. No editor de texto *Microsoft Word*, é possível começar a escrever numa nova página sem que a página atual tenha chegado ao final. Assinale a alternativa que o recurso que possibilita tal ação:
- a Quebra de página
- **b** Quebra de linha
- C Começo de página
- d Salto de linha
- e Salto de parágrafo
- **28.** Nem sempre os programas de computador executam corretamente, podendo encontrar-se no estado em que não mais respondem aos comandos do usuário. Considerando o sistema operacional Microsoft Windows, que recurso pode ser utilizado para encerrar um programa que está aberto mas que não está respondendo?
- a Utilizar o gerenciador de dispositivos para desativar o programa.
- b Através do gerenciador de tarefas, encerrar o programa.
- c No Editor. de Registro, retirar o programa da inicialização.
- d Pelo painel de controle, solicitar que o programa seja fechado.

e Com o menu iniciar, executá-lo como administrador.

**29.** Sobre as redes Wi-Fi, analise as assertivas abaixo:

- I Seu sinal opera na frequência da luz visível
- II Não necessita de meio material para transmissão dos dados
- III Pode ser afetado por interferência eletromagnética
- IV Seu sinal não é capaz de contornar obstáculos

Estão corretas apenas:

- a I e II
- b I e III
- c I e IV
- d II e III  $\Theta$  II e IV
- **30.** Dentre os componentes de um computador, um deles é responsável por executar operações lógicas e cálculos aritméticos. Assinale a alternativa que contém o componente descrito:
- a Memória de Acesso Aleatório
- b Disco de Estado Sólido
- c Unidade Central de Processamento
- d Processador Gráfico Integrado
- e Chipset